#### $<<$ CoreIDRAW 12 $>>$

 $<<$ CoreIDRAW 12 $>>$ 

- 13 ISBN 9787563920532
- 10 ISBN 7563920536

出版时间:2009-7

 $(2009-07)$ 

页数:238

PDF

更多资源请访问:http://www.tushu007.com

# <<CoreIDRAW 12>>>>

# $21$

 $\mathcal{Y}$ 

 $21$  $1.$  $\kappa$ 

 $2.$  $\frac{1}{2}$  , and  $\frac{1}{2}$  , and  $\frac{1}{2}$  , and  $\frac{1}{2}$  , and  $\frac{1}{2}$  , and  $\frac{1}{2}$  , and  $\frac{1}{2}$  , and  $\frac{1}{2}$  , and  $\frac{1}{2}$  , and  $\frac{1}{2}$  , and  $\frac{1}{2}$  , and  $\frac{1}{2}$  , and  $\frac{1}{2}$  , and  $\frac{1}{2}$  , a  $\kappa$ 

 $\mu$  $\overline{m}$  $3.$ 

scqcwh@163.com

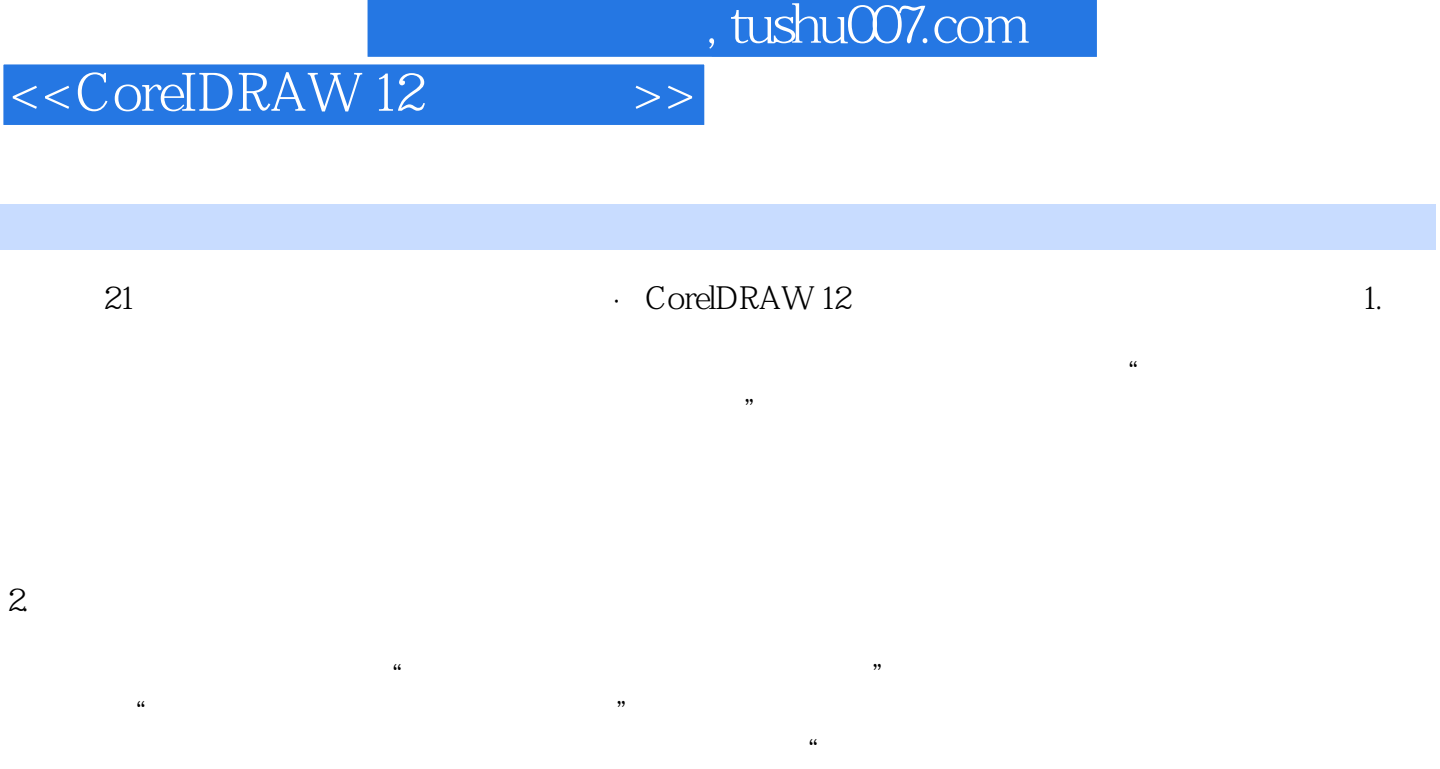

 $\overline{m}$  $3.$ 

# <<CoreIDRAW 12

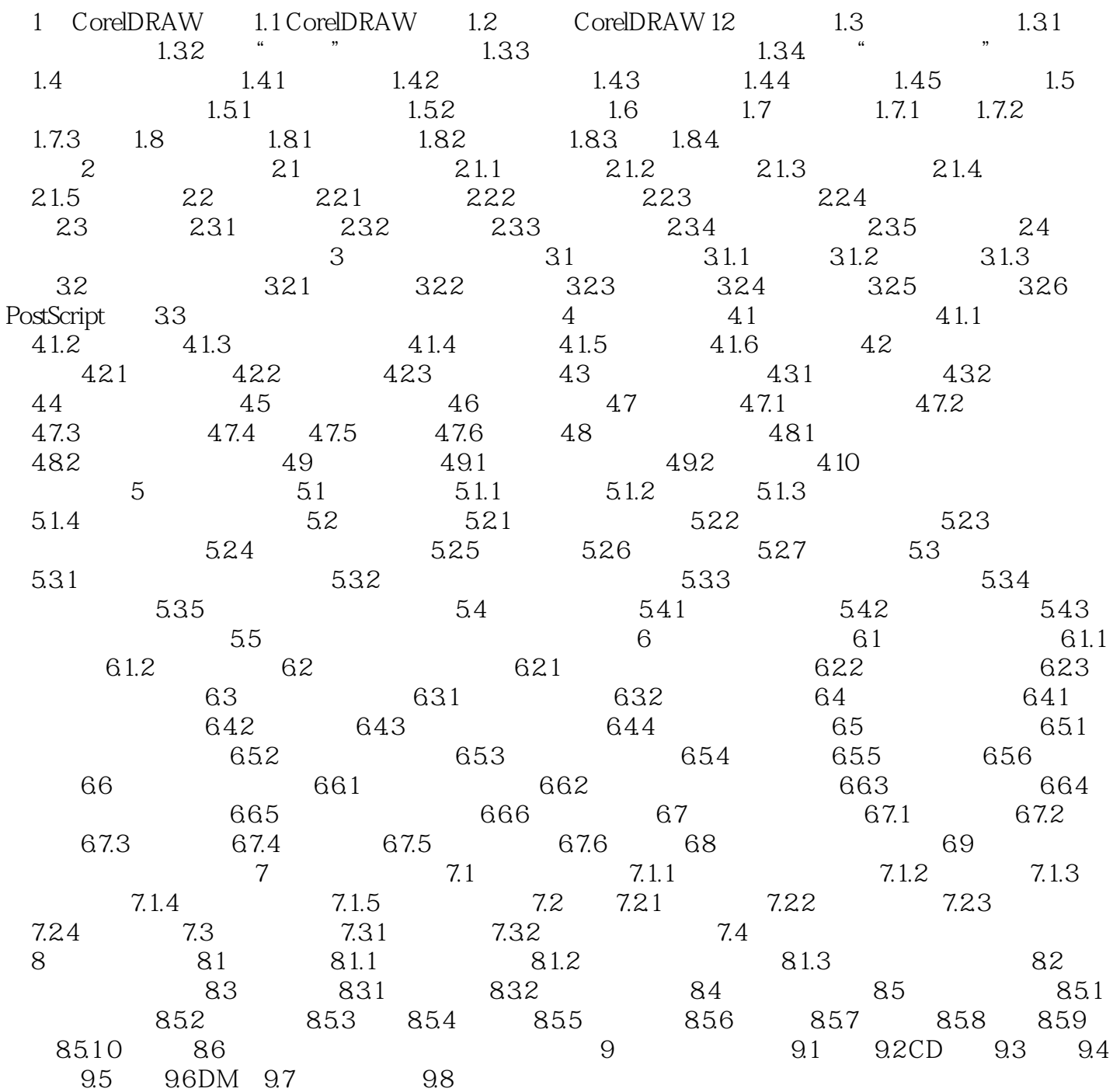

## $<<$ CoreIDRAW 12 $\qquad \qquad >>$

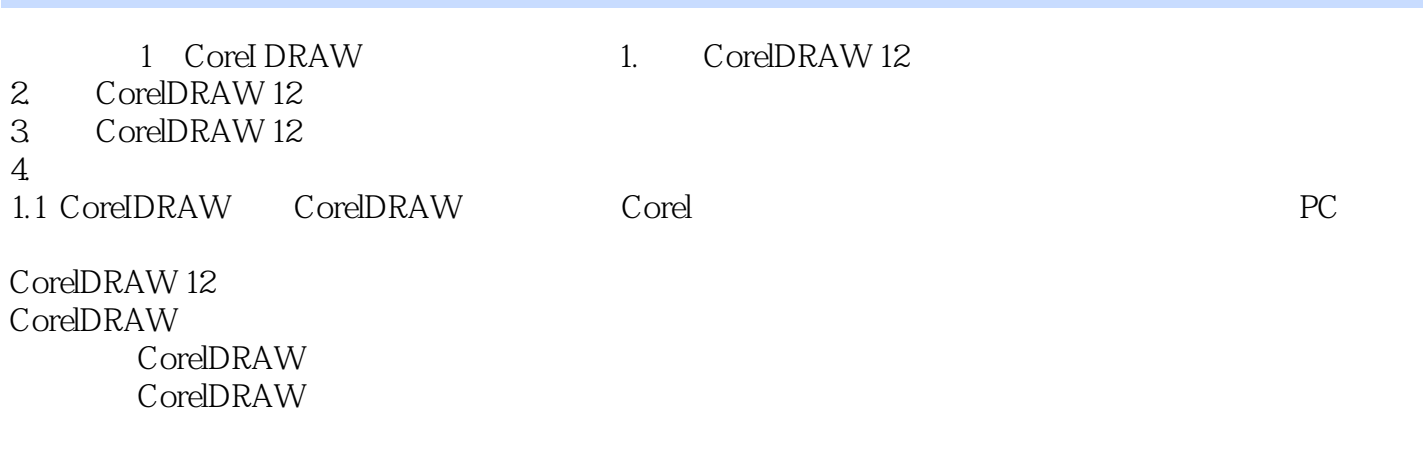

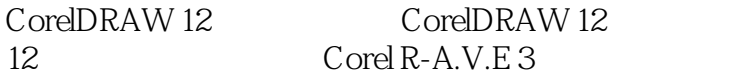

2

## $<<$ CoreIDRAW 12 $\qquad \qquad >>$

CoreIDRAW 12

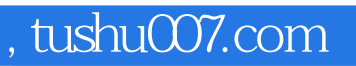

## $<<$ CoreIDRAW 12 $\qquad \qquad >>$

本站所提供下载的PDF图书仅提供预览和简介,请支持正版图书。

更多资源请访问:http://www.tushu007.com